## **Dependency**

A dependency is a relationship signifying that one or more [model elements](https://docs.nomagic.com/display/MD190/Model+elements) require other model elements for their specification or implementation. The complete semantics of the depending elements is either semantically or structurally dependent on the definition of the supplier element(s).

A dependency is shown as a dashed arrow between classes or packages. The model element at the tail of the arrow (the client element) depends on the model element at the arrowhead (the supplier element). You can label the arrow with an optional stereotype and an individual name.

You can also draw a dependency between a [Class](https://docs.nomagic.com/display/MD190/Class) and other Class elements, such as [attributes](https://docs.nomagic.com/display/MD190/Attribute) and [operations.](https://docs.nomagic.com/display/MD190/Operation)

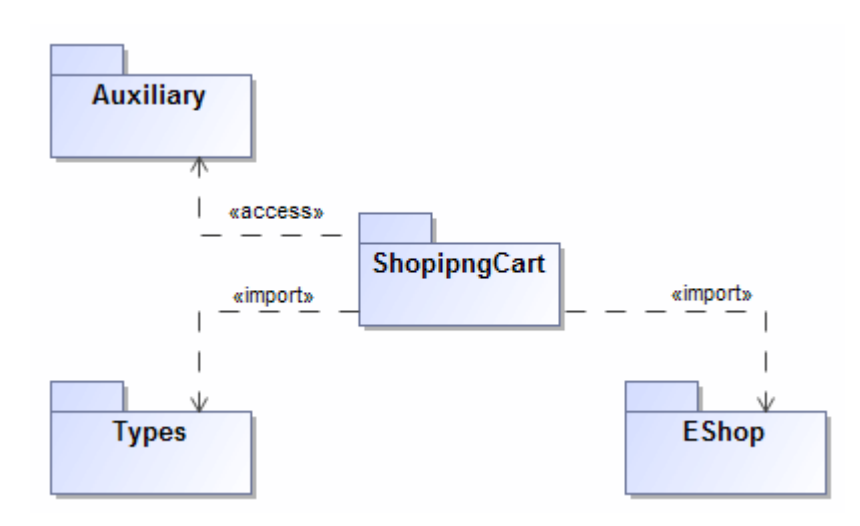

Example of dependency relationships: «access» and «import».

Dependency, [abstraction,](https://docs.nomagic.com/display/MD190/Navigating+between+different+levels+of+abstraction) and [usage relationships](https://docs.nomagic.com/display/MD190/Analyzing+usages+and+dependencies) are defined in the dialog of the same structure. They differ from one another only by the corresponding Specification name. You can specify a dependency by changing its property values in the dependency [Specification window](https://docs.nomagic.com/display/MD190/Specification+window). Each property is described in the description area on this window.

**For** more information about specifying property values, see [Editing property values](https://docs.nomagic.com/display/MD190/Editing+property+values).

There are several kinds of dependencies:

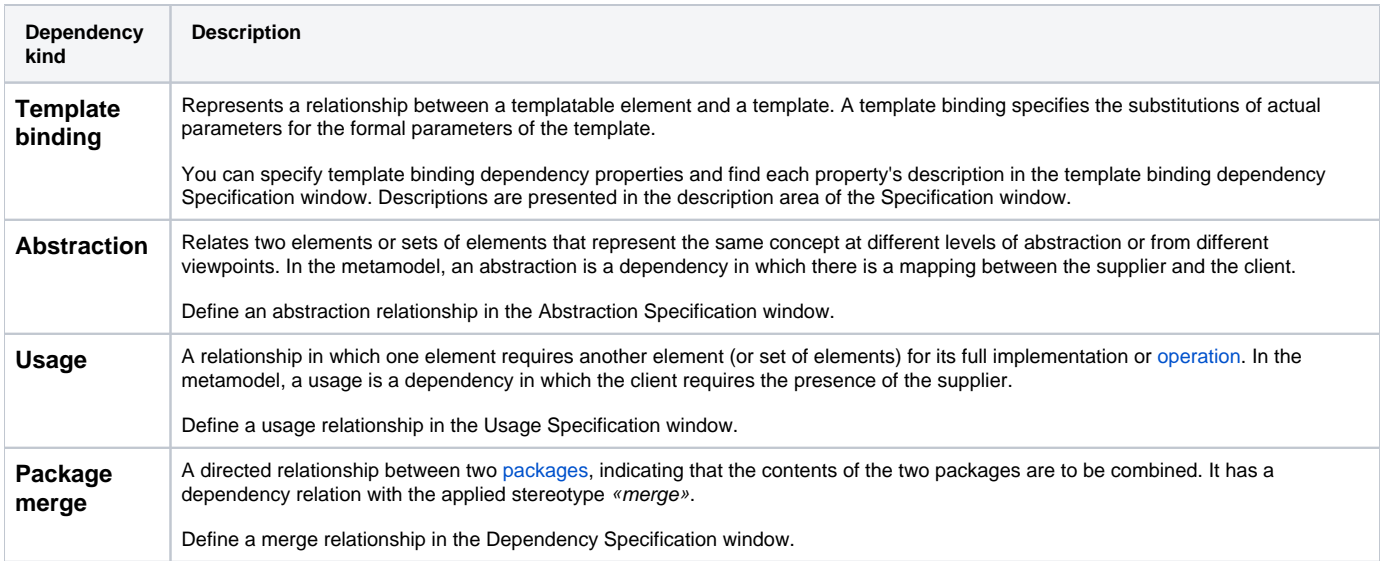

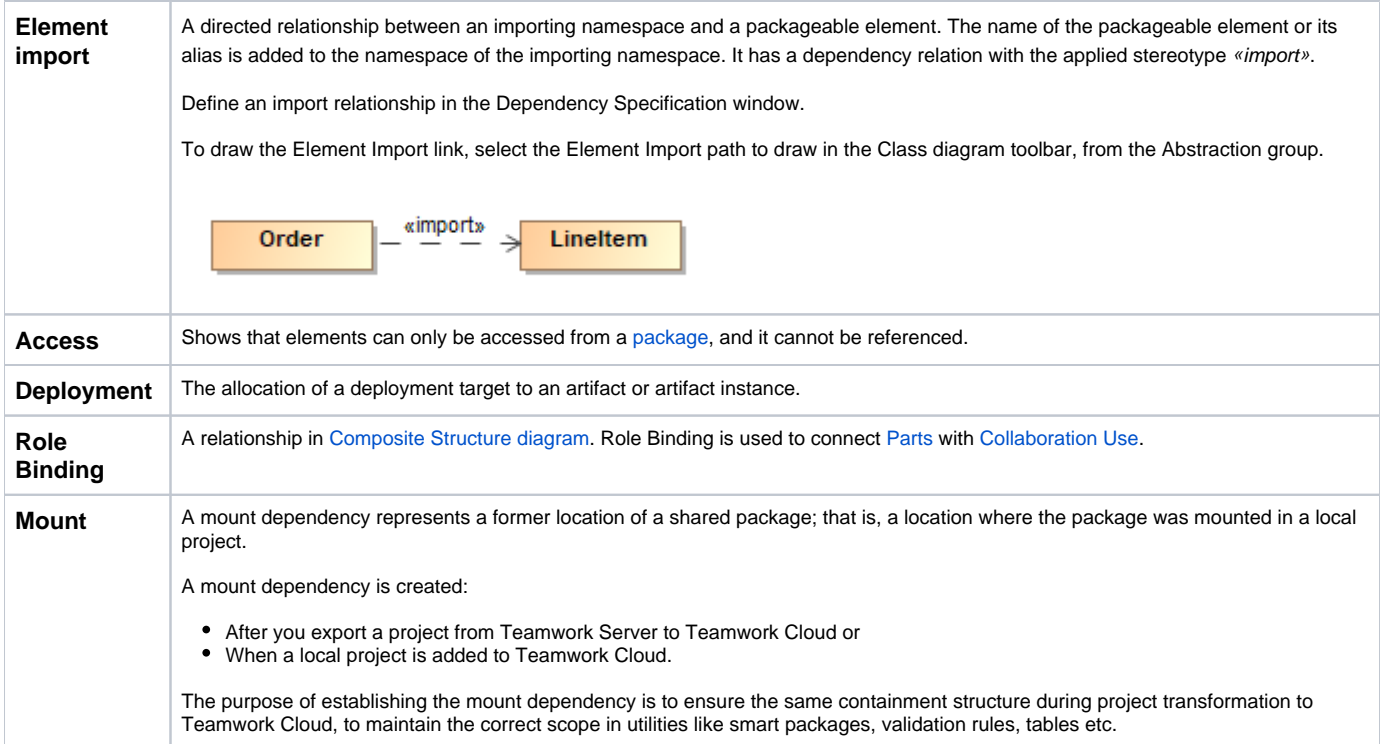

## **Related pages**

**日** Unknown macro: 'list-children'